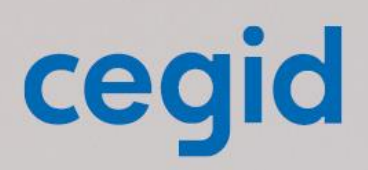

# **Cegid Consolidation On premise Prérequis tehniques Cegid PMI On premise – Prérequis techniques**

V 2.0 du 05/05/2020

# **Sommaire**

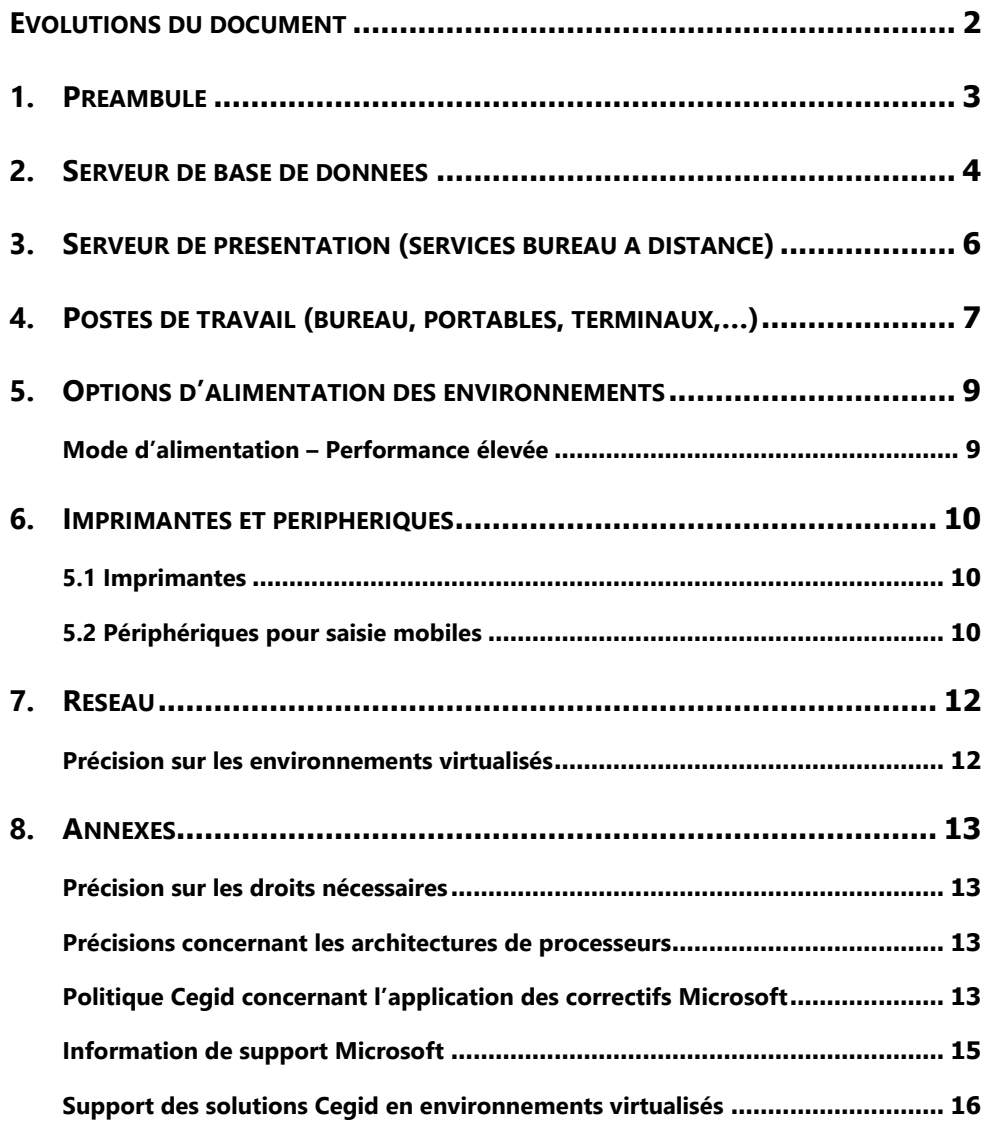

# <span id="page-2-0"></span>**Evolutions du document**

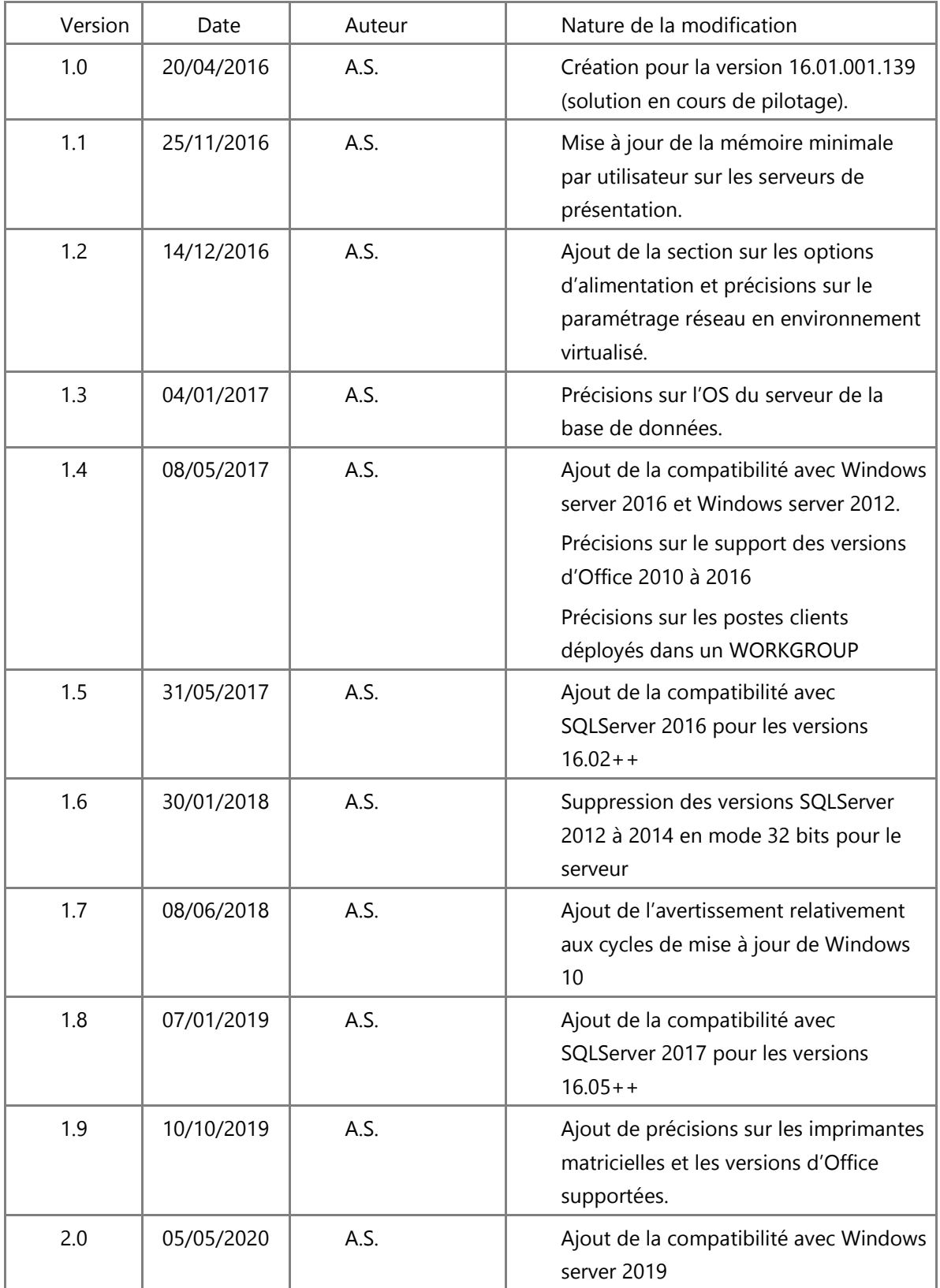

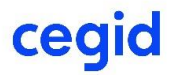

# <span id="page-3-0"></span>**1. Préambule**

Ce document décrit les prérequis techniques associés à la solution Cegid PMI On Premise, solution installée et exploitée chez le Client. La solution est éditée par Cegid.

Ce document couvre les prérequis techniques relatifs aux différents serveurs, aux aspects réseaux et télécoms, aux postes de travail, et aux périphériques.

Le respect de ces prérequis techniques est essentiel au bon fonctionnement de la solution Cegid PMI On Premise. La responsabilité de Cegid ne pourra être engagée en cas de dysfonctionnement de la solution lié à leur non-respect.

Dans le cas d'une utilisation commune avec d'autres applications Cegid, le Client doit s'assurer de respecter les préconisations communes à l'ensemble des offres proposées. Pour un conseil personnalisé, veuillez contacter votre Ingénieur Commercial.

#### **Remarques**

Les prérequis concernant la solution complémentaire PMI WebApi font l'objet d'un document dédié. Toutes les préconisations présentées dans ce document de prérequis sont à mettre en relation avec la proposition de matériel systématiquement communiquée en complément. Cette proposition prend en compte toutes les caractéristiques techniques discutées avec les équipes avant-ventes système CEGID.

#### **Nb :**

 $\checkmark$  Le Client doit identifier son architecture « 32 bits ou 64 bits » dans chacun des tableaux présentés dans ce document (précisions en annexe).

 La gestion des sauvegardes est à la charge du Client en fonction des outils et des méthodes de sauvegarde utilisés par celui-ci. Cegid communique, lors de l'installation, tous les renseignements nécessaires concernant les données à sauvegarder et les précautions à prendre lors des procédures de sauvegardes/restaurations. Cegid préconise une sauvegarde totale des différents serveurs (base de données, applicatif, web…) avec tous les disques sans exception, ainsi que la base de registre Windows.

**Cegid ne supporte pas une configuration reposant sur un logiciel tiers (système d'exploitation, base de données,…) si celui-ci n'est plus supporté par son éditeur.** 

**Les dates de fin de support des principaux logiciels tiers utilisés dans l'offre Cegid et édités par Microsoft sont présentées en Annexe de ce document, sous le titre « Information de support Microsoft».**

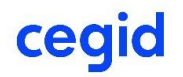

## <span id="page-4-0"></span>**2. Serveur de base de données**

Ce serveur héberge les composants SGBD, le service PmiLegacyServer assurant la couche de communication historique entre l'applicatif client et la base de données. Il héberge également par défaut une installation de l'applicatif client afin de réaliser les mises à jour des bases de données de l'ERP.

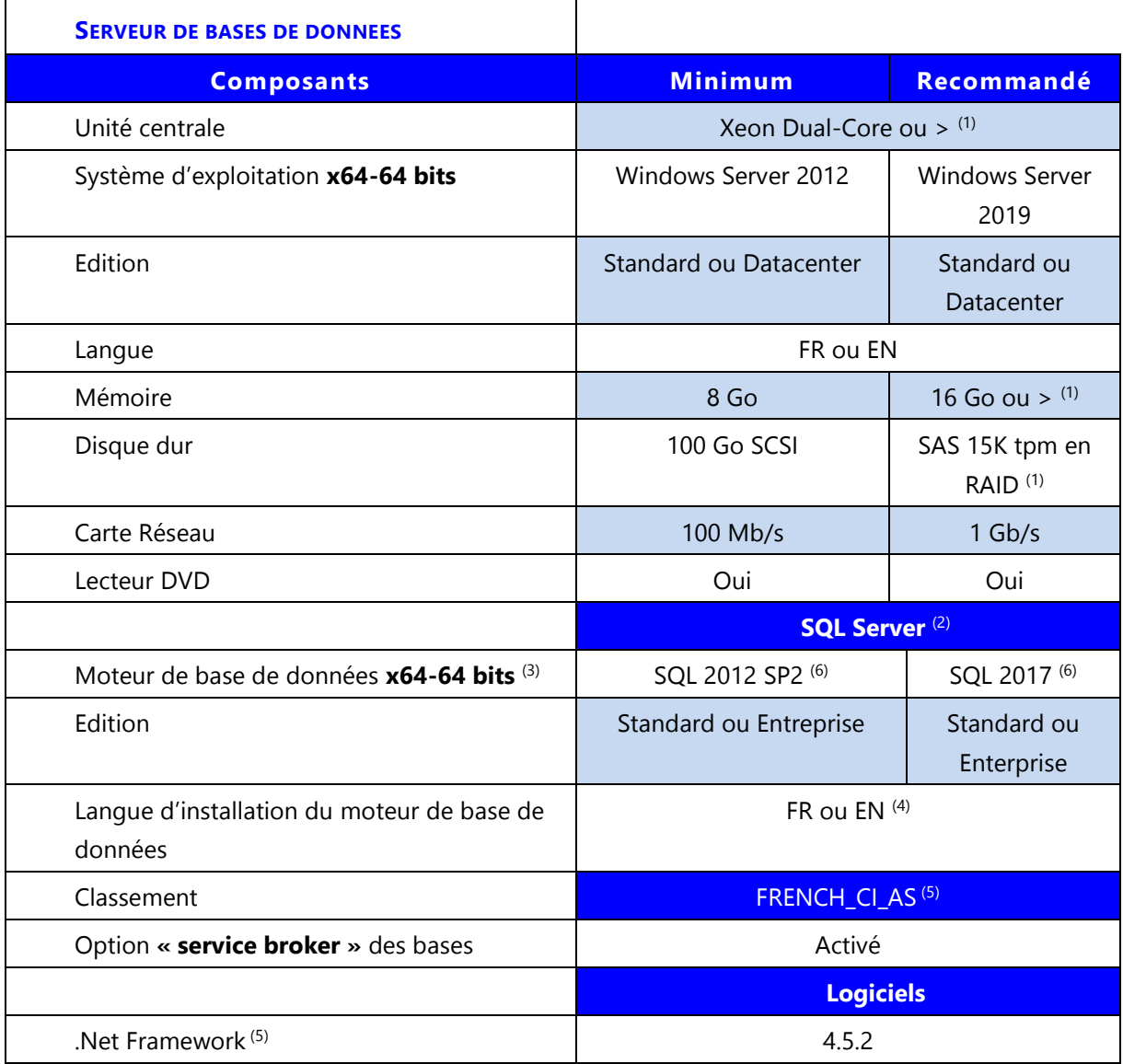

(1) A augmenter selon étude (système d'exploitation, nombre d'utilisateurs, nombre de bases de données utilisées,…).

<sup>(2)</sup> Il est obligatoire de dédier une instance de SQL Server à la solution Cegid PMI évitant ainsi les conflits suivants :

- Incompatibilité entre les différents choix de paramétrage des bases
- Non maîtrise des performances liées à la charge induite par une autre application
- Evolutions de versions de bases de données pouvant intervenir à des moments différents
- Procédures de maintenances hétérogènes (par exemple les sauvegardes)

Elle peut être une instance nommée, ce qui est le cas par défaut pour les installations des éditions EXPRESS. Cette instance doit par ailleurs présenter un utilisateur AUTORITE NT\Système (encore désigné local system) dans ses Connexions déclarées.

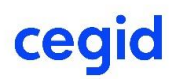

Il est essentiel de réaliser une installation de l'instance SQL Server avec un mode d'authentification mixte (il reste possible de modifier cela après l'installation de l'instance mais il convient de le réaliser avant de lancer le setup de PMI).

En outre le composant « Kit de développement logiciel (SDK) des outils clients » doit être sélectionné/déployé durant l'installation d'SQLServer.

Le Framework .Net 3.5 est un prérequis pour l'installation de SQL Server 2012 et 2014.

(3) SQL Server 2014 doit être installé avec son SP1 à minima.

(4) SQL Server doit être déployé dans la même langue que Windows Serveur (par exception SQL Server EN peut être déployé sur les différentes versions localisées de Windows Server).

(5) FRENCH\_CI\_AS (FRENCH – **C**ase **I**nsensitive – **A**ccent **S**ensitive) : la langue du classement est obligatoirement FRENCH même si la langue de paramétrage du moteur de base de données (et donc de la base model) est en Anglais.

(6) Cegid a testé et supporte SQL Server 2012 sur serveur Windows 2012/2012 R2.

Cegid a testé et supporte SQL Server 2014 sur serveur Windows 2012/2012 R2.

Cegid a testé et supporte SQL Server 2016 sur serveur Windows 2012/2012 R2 et Windows 2016.

Cegid a testé et supporte SQL Server 2017 sur serveur Windows 2016 et 2019.

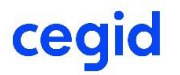

# <span id="page-6-0"></span>**3. Serveur de présentation (services bureau à distance)**

Un serveur de présentation (également connu sous les termes de « services de terminaux », « TSE », « bureau à distance ») exécute des applications localement au serveur ; le périphérique connecté à ce serveur (PC, terminal,…) requiert en général des ressources moins importantes à celles demandées par une exécution des mêmes applications en local.

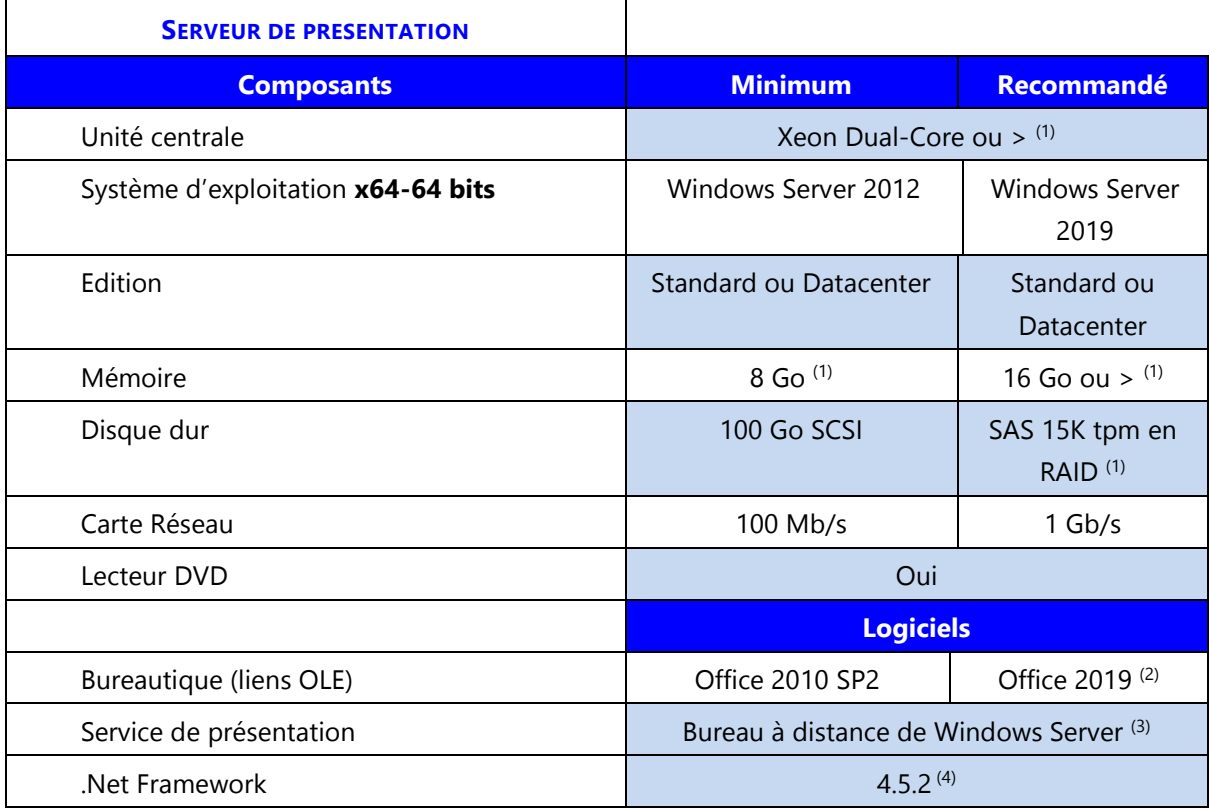

(1) Eléments à augmenter selon étude (système d'exploitation, nombre d'utilisateurs, etc…).

- Ajouter au minimum 600 Mo de mémoire par utilisateur (dépend du nombre et du type d'applications utilisées et du nombre d'instance de l'exécutable PMI lancé)
- Dans le contexte d'une solution Cegid, 1 processeur permet généralement de supporter de 15 à 20 utilisateurs

<sup>(2)</sup> Cegid a validé les compatibilités suivantes : Windows Server 2019 supporte office 2016 et 2019 / Windows Server 2016 supporte office 2013 et 2016 / Windows Server 2012-2012R2 supporte office 2010, office 2013 et office 2016. Microsoft recommande l'installation de la version 32 bits d'Office 2010/2013/2016, y compris sur des environnements 64 bits. En outre les macros MacrosPMI.xlam / MacrosPMI.dotm pour Excel/Word fournies avec PMI sont supportées uniquement avec les versions 32 bits d'Office.

Cf [https://support.office.com/fr-fr/article/Choisir-entre-les-versions-64-bits-et-32-bits-d-Office-2dee7807-8f95-](https://support.office.com/fr-fr/article/Choisir-entre-les-versions-64-bits-et-32-bits-d-Office-2dee7807-8f95-4d0c-b5fe-6c6f49b8d261#32or64Bit=2013) [4d0c-b5fe-6c6f49b8d261#32or64Bit=2013.](https://support.office.com/fr-fr/article/Choisir-entre-les-versions-64-bits-et-32-bits-d-Office-2dee7807-8f95-4d0c-b5fe-6c6f49b8d261#32or64Bit=2013) Par ailleurs la version d'Office installée doit être une version classique Desktop et non une version de type Windows Apps

 $<sup>(3)</sup>$  Le mode « publication d'application » est validé par Cegid à partir de Windows Server 2012.</sup>

 $(4)$  Depuis le 12/01/2016, les versions de Framework 4, 4.5 et 4.5.1 ne reçoivent plus de mises à jour Microsoft au profit de la version 4.5.2. Informations complémentaires à l'adresse suivante :

[http://blogs.msdn.com/b/dotnet/archive/2014/08/07/moving-to-the-net-framework-4-5-2.aspx.](http://blogs.msdn.com/b/dotnet/archive/2014/08/07/moving-to-the-net-framework-4-5-2.aspx)

(5) En cas d'utilisation des terminaux mobiles PocketPC (winCE) MC2XXX, MC32XX en mode déconnecté ces derniers ne pourront pas transférer leur contenu à l'applicatif PMI si celui-ci est lancé depuis un serveur de présentation bureau à distance.

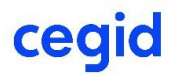

# <span id="page-7-0"></span>**4. Postes de travail (bureau, portables, terminaux,…)**

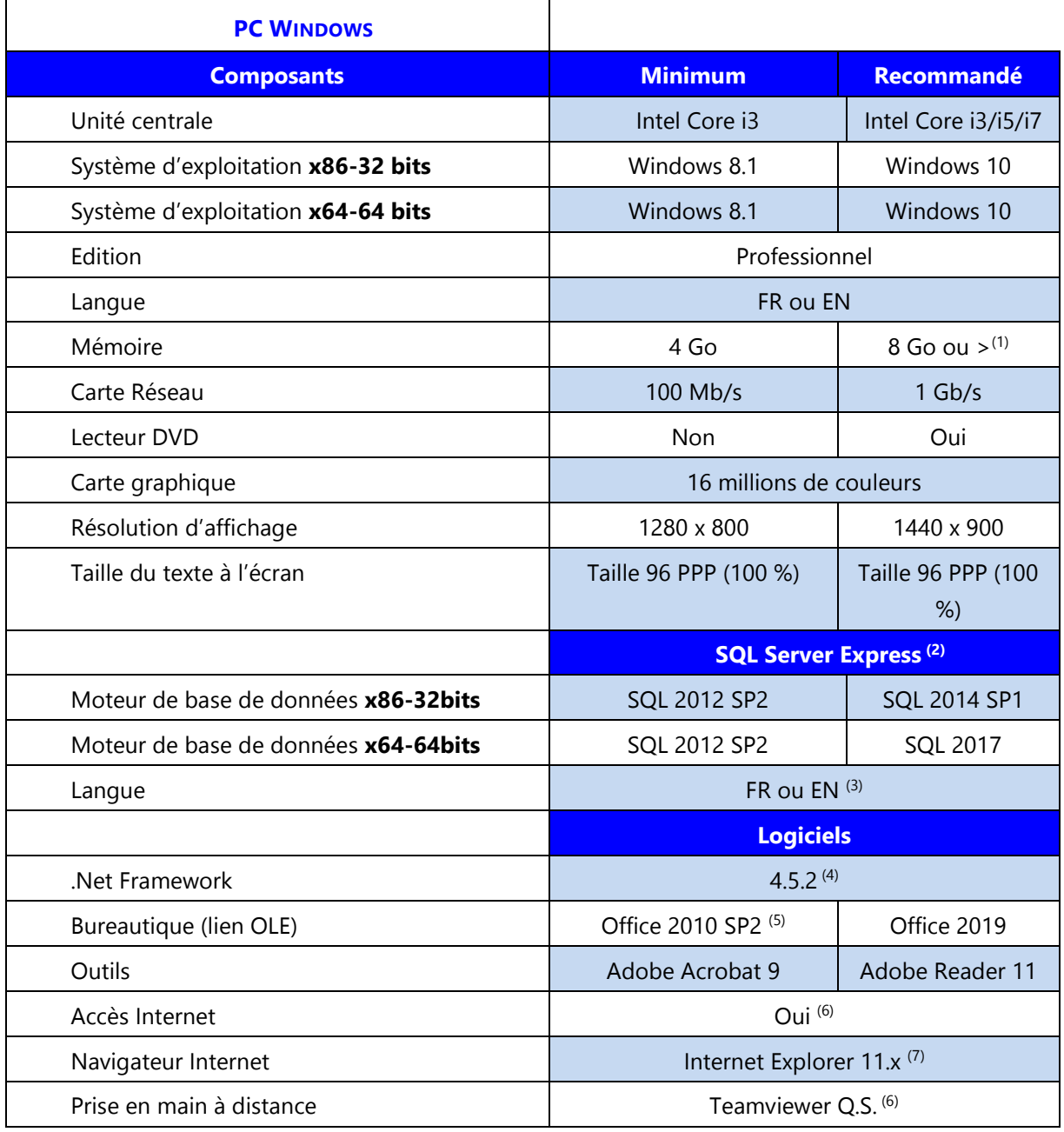

Un droit de niveau « administrateur » est requis lors des phases d'installation et de mise à jour d'une application Cegid, l'utilisation ultérieure de l'application peut se faire avec des privilèges standards.

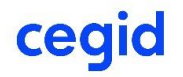

(1) Eléments à augmenter selon étude (système d'exploitation, nombre d'applications locales, etc…). Lorsque la configuration déployée est une solution monoposte il est recommandé de disposer de 8 Go sur le poste de travail.  $(2)$  Le produit n'est pas certifié en configuration monoposte dans un contexte de production. Cependant lors des phases de migration, cette configuration pourra être installée, de manière temporaire, afin de pouvoir réaliser les opérations nécessaires à la migration (traitements sur les bases, tests /recette, etc). Dans ce cas il sera nécessaire d'installer exceptionnellement le moteur de base de données Microsoft SQLExpress 2017 qui peut être fournie ou téléchargé sur le site officiel de Microsoft ou d'utiliser l'éventuel SQLExpress 2014 SP1/2012 SP2/2016 déjà installé (si le service pack SP2 d'SQLServer 2012 Express n'est pas présent il faudra le télécharger et l'installer).

<sup>(3)</sup> SQL Express doit être déployé dans la même langue que Windows (par exception SQL Express EN peut être déployé sur les différentes versions localisées de Windows).

 $(4)$  Depuis le 12/01/2016, les versions de Framework 4, 4.5 et 4.5.1 ne reçoivent plus de mises à jour Microsoft au profit de la version 4.5.2. Informations complémentaires à l'adresse suivante :

[http://blogs.msdn.com/b/dotnet/archive/2014/08/07/moving-to-the-net-framework-4-5-2.aspx.](http://blogs.msdn.com/b/dotnet/archive/2014/08/07/moving-to-the-net-framework-4-5-2.aspx)

L'installateur du framework 4.5.2 est présent dans la distribution dans le répertoire System\Prerequisite\

(5) Microsoft recommande l'installation de la version 32 bits d'Office 2010/2013/2016/2019/365, y compris sur des environnements 64 bits.

Office 2010, Office 2013 et Office 2016 sont supportés sur Windows 7 et Windows 8,8.1,10.

Par ailleurs la version d'Office installée doit être une version classique Desktop et non une version de type Windows Apps.

(6) Un accès à Internet est nécessaire aussi bien pour une prise de main à distance par les équipes de support client Cegid (outil Teamviewer QS) que pour des mises à jour systèmes importantes lorsque celles-ci ne sont pas délivrées par un autre outil de déploiement (correctifs systèmes critiques, mise à jour des listes de certificats,…).

 $(7)$  Depuis le 12/01/2016 seulement la dernière version d'Internet Explorer disponible pour une plateforme système elle-même supportée, peut recevoir du support et des correctifs (notamment de sécurité). Informations complémentaires à l'adresse suivante [http://blogs.msdn.com/b/ie/archive/2014/08/07/stay-up-to-date-with](http://blogs.msdn.com/b/ie/archive/2014/08/07/stay-up-to-date-with-internet-explorer.aspx)[internet-explorer.aspx.](http://blogs.msdn.com/b/ie/archive/2014/08/07/stay-up-to-date-with-internet-explorer.aspx)

(8) Si les postes clients sont déployés dans un WORKGROUP la copie automatique du fichier de configuration des bases de données lors de l'installation initiale d'un poste client ne pourra être réalisé. Il conviendra alors de réaliser cette copie manuellement (Cf Documentation d'installation initiale).

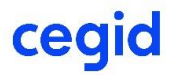

# <span id="page-9-0"></span>**5. Options d'alimentation des environnements**

### <span id="page-9-1"></span>**Mode d'alimentation – Performance élevée**

Ce réglage concerne les systèmes d'exploitation **Windows Server 2012 R2 et ultérieurs**. Le Bios de la machine doit permettre au système d'exploitation de contrôler ces paramètres. Ce réglage peut s'appliquer aux serveurs dont les processeurs sont sollicités fréquemment et qui doivent répondre rapidement aux demandes. On peut considérer les machines suivantes comme étant concernées par ce réglage :

- Serveur de base de données.
- Serveur RDS (serveur de présentation).
- Serveur hôte de virtualisation : Hyperviseur.

Postes clients notamment quand il s'agit de pc portable dont un mode de performances amoindries peut avoir été activé par erreur y compris en cas d'alimentation sur secteur.

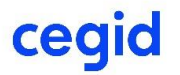

### <span id="page-10-1"></span><span id="page-10-0"></span>**5.1 Imprimantes**

Les applications Cegid utilisent l'infrastructure d'impression de l'environnement Windows. Il convient de s'assurer que les périphériques d'impression disposent de pilotes d'impression certifiés, en particulier sur les plateformes x64, pour un support sur les systèmes d'exploitation en présence (clients et serveurs).

Les utilisateurs doivent posséder les droits de gestion des documents et des imprimantes dans les propriétés de sécurité des imprimantes concernées.

Une étude doit être menée sur le site client afin de valider les différents modèles d'imprimantes, notamment pour la compatibilité avec le mode RDS (Remote Desktop Services cf. remarque suivante).

**Important :** les imprimantes matricielles ne sont pas supportées par l'applicatif Cegid PMI.

#### **Cas particulier des environnements RDS et des redirections d'imprimantes locales**

Lors du déploiement des composants RDS et si la redirection des imprimantes locales est activée c'est le driver Remote Desktop Easy Print qui est utilisé par défaut pour mapper ces redirections. **A l'heure actuelle PMI n'est pas compatible avec ce mode de redirection.**

Dans un tel environnement il conviendra donc de déclarer directement les imprimantes sur le serveur RDS avec leur driver ou de s'appuyer sur des stratégies de groupe (GPO) afin d'en automatiser le déploiement pour les utilisateurs / groupes d'utilisateurs.

### <span id="page-10-2"></span>**5.2 Périphériques pour saisie mobiles**

Deux types de terminaux peuvent être amenés à être utilisé selon le mode de communication concerné.

#### **Mode déconnecté**

Le PDA est utilisé pour scanner les codes-barres (articles, numéros de commandes,…) en mode « Déconnecté » (sans accès réseau) au moyen de l'applicatif MobilPack redéployé sur ce dernier. Le PDA est ensuite, via un puit de dévidage (cradle), connecté sur un PC sur lequel sont installés :

- le logiciel « Gestionnaire pour appareils Windows Mobile »
- l'applicatif client Cegid PMI.

Les données sont alors transférées du PDA vers le PC soit manuellement pour pouvoir les intégrer dans l'applicatif Cegid PMI soit en les déchargeant et intégrant directement depuis un des fonctionnels concernés de l'applicatif.

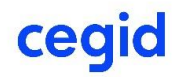

#### **Mode connecté sans fil également appelé module radio**

 $\overline{\phantom{0}}$ 

Les PDA utilisés disposant de capacité de connexion à des réseaux WIFI s'appuient sur une solution logicielle et matérielle tiers spécifique (Wireless Studio ou Radio Karelis) pour pouvoir se connecter directement à la base de données afin de contrôler les informations en temps réel au cours de la saisie.

Le poste qui héberge ces solutions doit répondre aux mêmes prérequis que les postes de travail, serveur de base de données ou RDS indiqués dans cette note. En fonction du nombre de terminaux radio utilisés un poste dédié devra être utilisé.

Pour un conseil personnalisé veuillez contacter votre ingénieur commercial.

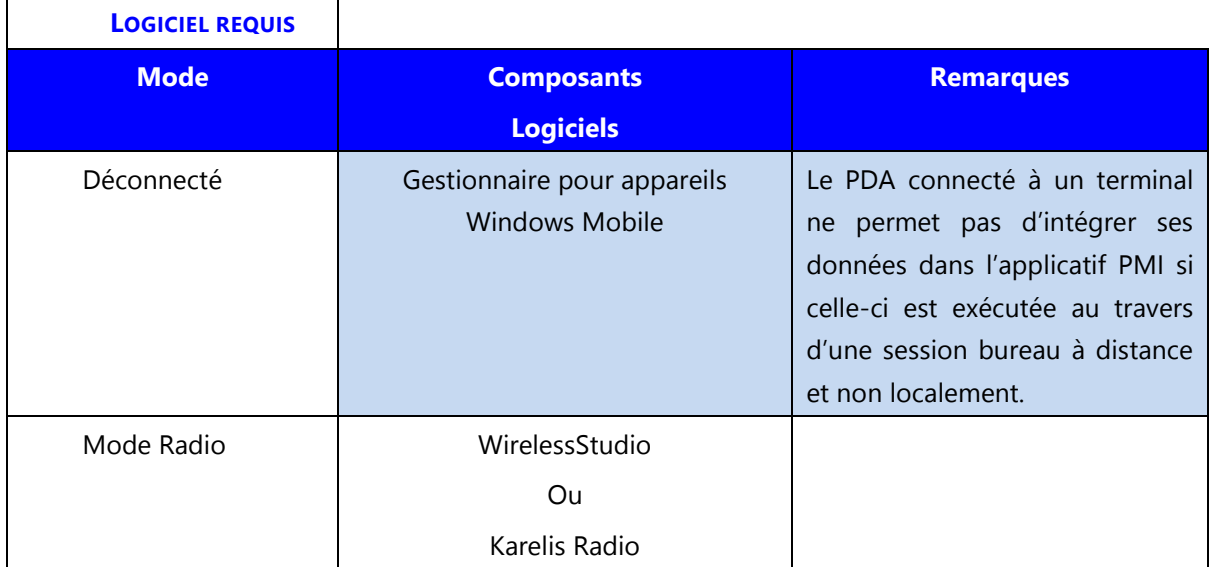

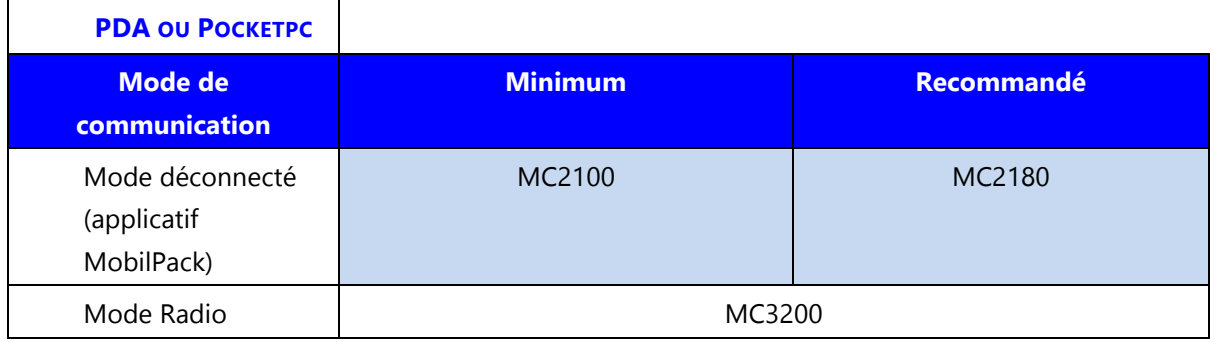

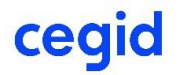

 $\mathbf{r}$ 

# <span id="page-12-0"></span>**7. Réseau**

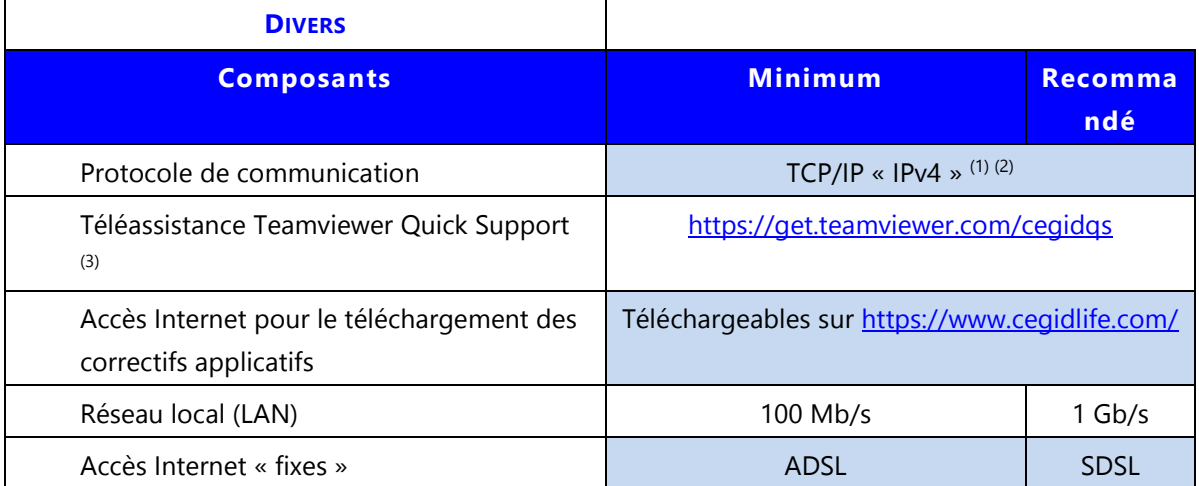

#### <span id="page-12-1"></span>**Précision sur les environnements virtualisés**

En cas de serveur de base de données virtualisé et présentant de fort taux de latence entrainant des performances dégradées dans l'applicatif client il convient de contrôler le paramétrage de la carte réseau physique du serveur hôte et de désactiver si nécessaire l'option Virtual Machine Queue (VMQ) dans les propriétés avancées de la carte réseau.

(1) Le protocole TCP/IP « V6 » peut également être présent.

(2) Selon votre infrastructure et votre niveau de sécurité, des ajouts « d'exceptions » sur votre navigateur Internet ou des évolutions de paramètres sur vos routeurs ou vos serveurs proxy peuvent être nécessaires.

<sup>(3)</sup> La téléassistance Cegid a lieu obligatoirement via Internet avec la solution TeamViewer Quick Support qui ne nécessite pas de droits administrateurs pour son utilisation.

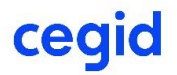

### <span id="page-13-1"></span><span id="page-13-0"></span>**Précision sur les droits nécessaires**

La prévention d'exécution des données devra être paramétrée sur les différents serveurs et postes clients pour les *Programmes et Services Windows Uniquement*.

### <span id="page-13-2"></span>**Précisions concernant les architectures de processeurs**

Dans la communication Cegid, le terme **64 bits** fait référence à l'architecture - ou jeu d'instruction nommé **x86-64**, fréquemment abrégé simplement en **x64**.

Cette architecture est une extension 64 bits du jeu d'instruction **32 bits** traditionnel Intel **x86** et a été introduite par AMD, initialement sous le nom AMD64. Elle est supportée par tous les processeurs Intel repérés « EM64T » (acronyme qui désigne chez Intel le support de ce jeu d'instruction) ainsi que par tous les processeurs 64 bits AMD.

Cette architecture ne doit **pas** être confondue avec celle nommée **IA-64**, implémentée par les processeurs Intel de la famille **Itanium**, qui est une autre architecture 64 bits distincte et incompatible. IA-64 et les processeurs Itanium sont en dehors du périmètre 64 bits Cegid et ne sont pas validés.

### <span id="page-13-3"></span>**Politique Cegid concernant l'application des correctifs Microsoft**

Afin de corriger des dysfonctionnements et/ou d'améliorer le support et la sécurité de ses produits, Microsoft fourni régulièrement des correctifs devant être appliqués sur les solutions concernées. De manière non exhaustive, ces correctifs sont :

#### **Services Packs (SP) :**

Ensemble de correctifs s'appliquant à un produit, en général cumulatifs, ces services packs sont assez peu nombreux (souvent moins de 5 dans la vie d'un produit), ils peuvent être des minimum requis pour l'installation de solution Microsoft, Cegid, ou des applications tierces.

 $\rightarrow$  Cegid teste les services packs en liaison avec les solutions applicatives et publie une information rapidement après leur mise à disposition par Microsoft (des notes de pré requis identifient les niveaux de services packs supportés).

**Correctifs diffusés :**

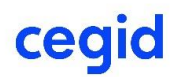

Correctif logiciel permettant de résoudre un problème précis, fourni entre 2 services packs. Ces correctifs sont en général délivrés de façon mensuelle via Windows et/ou Microsoft Update, Microsoft recommande d'installer ces correctifs (catégorisés importants/critiques ou recommandés). Dans la mesure où il est impossible de valider toutes les combinaisons de ces correctifs isolés, CEGID recommande de tester leur mise en place sur un « environnement pilote », puis d'en accepter le déploiement sur les autres machines dans la mesure où aucun effet de bord non souhaité n'apparaît (Cegid peut proposer la mise en place du service Microsoft WSUS → Windows Software Update Services, qui permet de répondre à ce besoin).

#### **Correctifs spécifiques :**

Correctifs non disponible en ligne, créés pour répondre à un problème bien particulier, délivrés par les services de Microsoft exclusivement en présence du problème identifié.

#### **Avertissement sur les mises à jour de Windows 10**

Microsoft s'appuie pour son OS Windows 10 sur une nouvelle politique de cycle de vie avec notamment des mises à jour semestrielles (canal semi-annuel).

Avec Windows10, il existe deux types de mise à jour : les mises à jour de fonctionnalités qui ajoutent des fonctionnalités deux fois par an et les mises à jour qualité qui fournissent des correctifs de sécurité et de fiabilité au moins une fois par mois (et ce pour une durée de 18 mois à partir de leur mise à disposition)

Cf<https://docs.microsoft.com/fr-fr/windows/deployment/update/waas-overview>

Nous vous invitons en fonction de votre édition à effectuer un déploiement sous contrôle de ces mises à jour car un certain nombre de modifications fonctionnelles de l'OS peuvent avoir un impact sur l'ERP PMI et d'autres applicatifs et le nouveau cycle de vie ne nous permet pas forcément de générer / obtenir les patchs de correction aussi rapidement qu'avant.

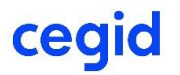

### <span id="page-15-0"></span>**Information de support Microsoft**

Les différents produits (systèmes d'exploitations, moteurs de bases de données, produits bureautiques,…) cités dans ce document sont soumis à des conditions de support et particulièrement de « fin de support » de la part de leurs éditeurs respectifs.

Les dates de fin du support standard de ces produits sont rappelées ci-après, des informations plus détaillées et exhaustives sont disponibles auprès des éditeurs concernés (il est par exemple parfois possible au-delà de ces dates de support complet du produit, de disposer de correctifs de sécurité ou de certains autres correctifs via la souscription d'un contrat de support complémentaire et payant).

Cycle de Vie Microsoft <http://www.microsoft.com/lifecycle>

Pour bénéficier des dernières évolutions technologiques et du support de l'éditeur le cas échéant, il est important de prendre en compte ces cycles de vie et d'envisager une migration vers la plateforme la plus récente supportée par les diverses solutions métier.

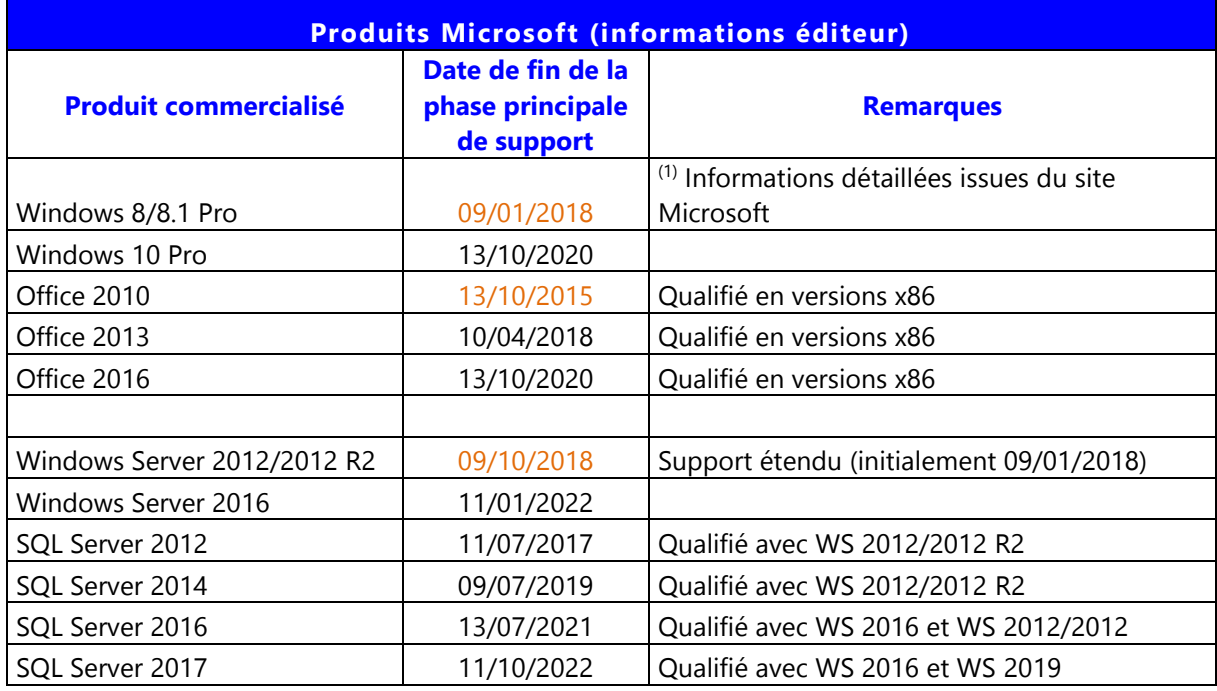

<sup>(1)</sup> Conditions de support Windows 1[0 https://support.microsoft.com/fr-fr/lifecycle?p1=18610,](https://support.microsoft.com/fr-fr/lifecycle?p1=18610) extrait :

« Les mises à jour sont cumulatives, chacune d'entre elles se basant sur toutes les mises à jour précédentes. **La dernière mise à jour doit être installée pour qu'un appareil puisse continuer à être pris en charge.** » Concernant les différentes versions de Windows 10, se référer au lien suivant [https://support.microsoft.com/fr](https://support.microsoft.com/fr-fr/help/13853/windows-lifecycle-fact-sheet)[fr/help/13853/windows-lifecycle-fact-sheet](https://support.microsoft.com/fr-fr/help/13853/windows-lifecycle-fact-sheet) qui spécifie que seules les deux dernières versions (labellisées 1803 et

1809) sont maintenues.

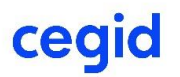

### <span id="page-16-0"></span>**Support des solutions Cegid en environnements virtualisés**

Les différentes solutions de virtualisation du marché ont pour vocation de reproduire au sein d'environnement virtuels, contrôlés par des « hyperviseurs », des infrastructures préalablement mises en œuvre avec des ressources physiques (serveurs, stockage, réseau,…).

Si on considère l'installation d'une solution applicative, on peut partir du principe que le dimensionnement (nombre de processeurs, mémoire, espaces disques,…) et l'installation (systèmes d'exploitations, moteurs de bases de données, solutions applicatives,…) sont similaires sur des environnements virtualisés à ce qui a lieu lors du déploiement sur une infrastructure physique.

Les solutions Cegid fonctionnent sur les hyperviseurs les plus courants du marché, elles sont plus particulièrement testées sur les dernières versions des hyperviseurs des sociétés Microsoft (Hyper-V) et VMware.

Le module de gestion des licences pour certaines applications Cegid utilise des éléments physiques (dont la carte réseau) du serveur sur lequel il est installé. Il est recommandé, soit d'installer le module de gestion des licences sur un serveur non virtualisé, soit de s'assurer que l'adresse physique (MAC) de la carte réseau utilisée ne change pas au cours de « la vie » de la machine virtuelle.

Cegid fourni plus particulièrement une assistance fonctionnelle et technique concernant les solutions applicatives Cegid via différentes offres de support standardisées.

#### **Recommandations particulières dans ce type d'environnement :**

o Du fait des technologies mises en œuvre pour la virtualisation, mais également de la consolidation qui amène souvent à mutualiser de nombreux serveurs virtuels sur un nombre réduit de machines physiques, les performances obtenues peuvent être moindres que celles proposées nativement par une configuration non virtualisée. **L'évaluation des performances est donc à prendre en compte de manière prioritaire** dans ce type de solution. Il est également recommandé de vérifier si des règles spécifiques s'appliquent concernant les licences de chaque éditeur concerné par la solution à déployer dans un d'environnement virtualisé.

 $\circ$  Tous les composants matériels ne sont pas « virtualisables » et certains aspects (fonctions graphiques avancées, matériels de télécommunication,...) peuvent ne pas être supportés.

o Il est nécessaire de s'assurer que les divers éléments (systèmes d'exploitation, moteur de bases de données,…) de la solution sont supportés par leurs éditeurs respectifs sur l'environnement cible (c'est en général le cas pour les produits Microsoft les plus récents et sur les hyperviseurs les plus représentatifs).

o La politique de support des applications Microsoft en environnement virtualisés est consultable à l'adresse suivante <http://windowsservercatalog.com/svvp.aspx?svvppage=svvpwizard.htm>.

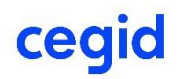